## Ein guter Tag hat (100) Punkte.

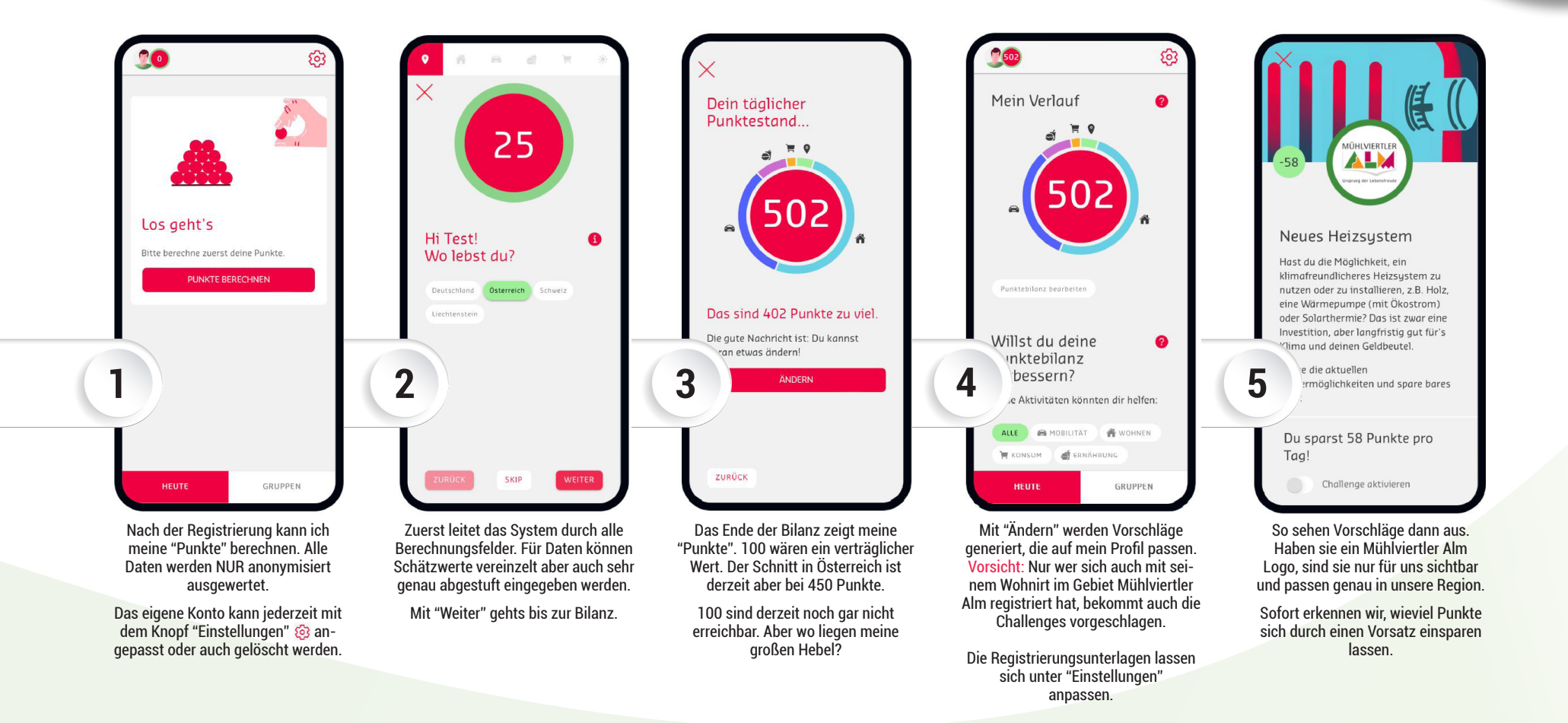

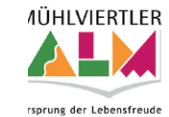

Mit Unterstützung von Bund, Land und Europäischer Union

Bundesministerium Landwirtschaft, Regionen und Tourismus

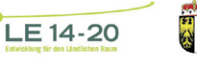

LAND<br>OBERÖSTERREICH

Europäischer<br>Landwirtschaftsfonds für<br>die Entwicklung des<br>ländlichen Raums:<br>Hier investiert Europa in **RO** 

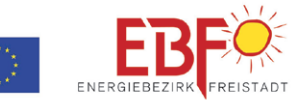

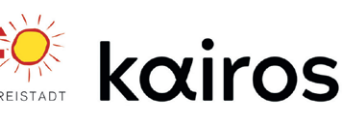

## Ein guter Tag hat (100) Punkte.

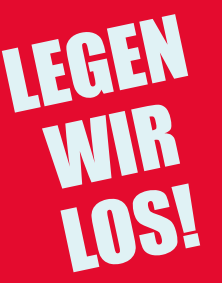

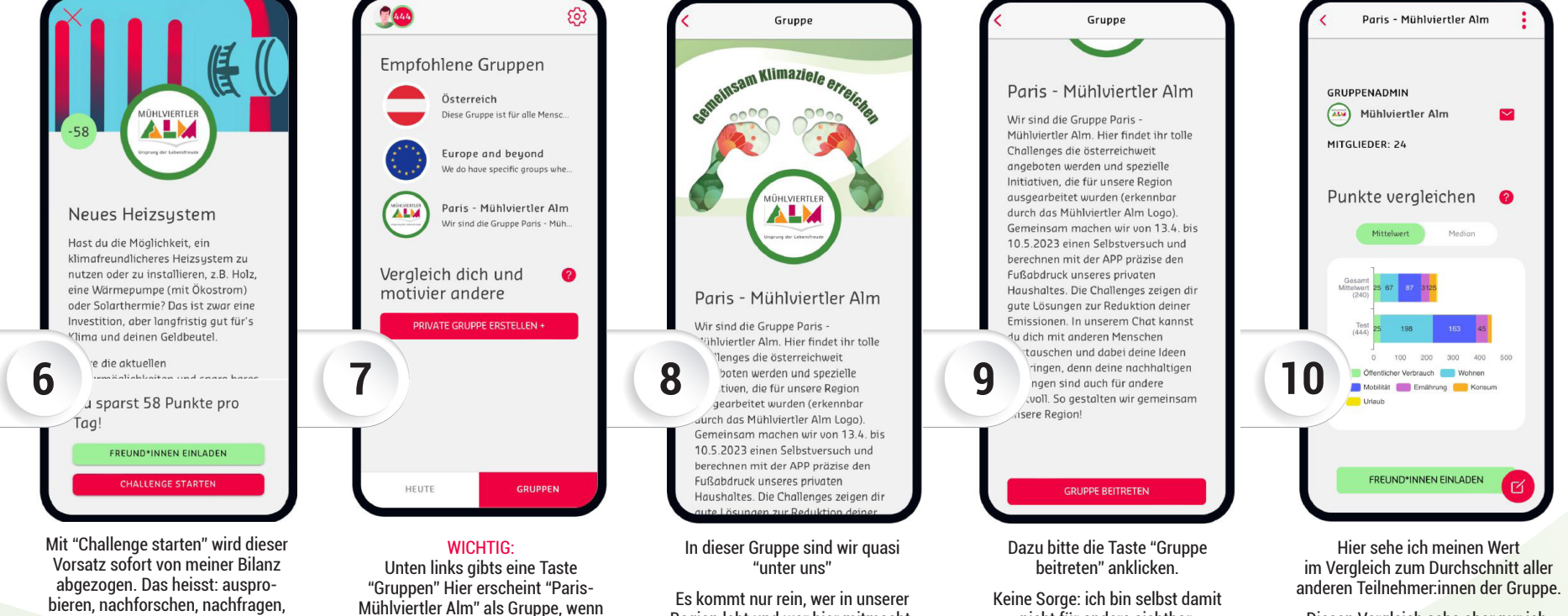

Angebote einholen etc.

Und wenns nicht klappt: jederzeit wieder löschen oder anpassen.

ich mit der richtigen Postleitzahl Region lebt und wer hier mitmacht. Hier können wir uns auch austauschen und anonym vergleichen.

LAND<br>OBERÖSTERREICH

Diesen Vergleich sehe aber nur ich. Ich kann hier auch jederzeit eine Frage oder einen Kommentar schreiben. Das ist der einzige Fall, in der mein

"Nickname" für andere sichtbar ist.

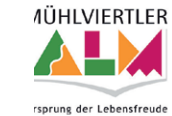

Mit Unterstützung von Bund, Land und Europäischer Union

registriert bin.

Bundesministerium Landwirtschaft, Regionen und Tourismus

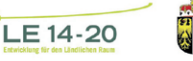

Europäischer<br>Landwirtschaftsfonds für<br>die Entwicklung des<br>Hindlichen Raums:<br>Hindlichen Gebänn

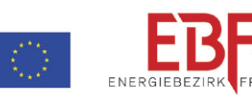

nicht für andere sichtbar.

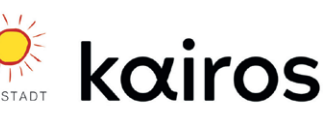